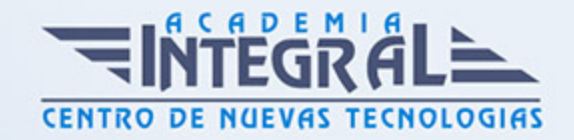

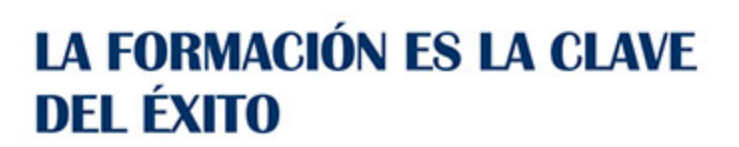

...............

# Guía del Curso Curso Microsoft Access 2010

Modalidad de realización del curso: A distancia y Online Titulación: Diploma acreditativo con las horas del curso

#### **OBJETIVOS**

Microsoft Access 2010 es, en la actualidad, una de las mejores herramientas para organizar y gestionar diferentes grupos de datos e información, tanto del ámbito doméstico, como del profesional. Mediante este curso el/la alumno/a obtendrá la guía necesaria para conocer la interfaz y comenzar a manejar esta aplicación de un modo ameno y efectivo.

#### CONTENIDOS

## UNIDAD DIDÁCTICA 1. INTRODUCCIÓN A ACCESS 2010

- 1. Introducción
- 2. Instalación Access 2010
- 3. Iniciar Access 2010
- 4. La ventana de Access
- 5. Novedades de Access 2010

# UNIDAD DIDÁCTICA 2. FUNCIONES BÁSICAS PARA MANEJAR ARCHIVOS

- 1. Crear una nueva base de datos de Access
- 2. Elementos de una base de datos Access

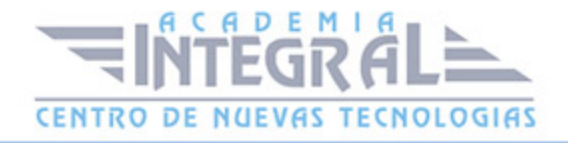

- 3. Interfaz de usuario de Access 2010
- 4. Utilizar la ayuda de Access 2010

#### UNIDAD DIDÁCTICA 3. INTERFAZ DE ACCESS 2010

- 1. Vista hoja de datos
- 2. Vista Diseño
- 3. Propiedades de la tabla

# UNIDAD DIDÁCTICA 4. BASE DE DATOS

- 1. Diseñar una base de datos
- 2. Crear nuestra base de datos
- 3. Crear tablas

#### UNIDAD DIDÁCTICA 5. TABLAS

- 1. Introducir datos en las tablas
- 2. Modificar la estructura de la base de datos
- 3. Clave principal e índices
- 4. Valores predeterminados
- 5. Relaciones e integridad referencial
- 6. Copiar tablas
- 7. Eliminar tablas

#### UNIDAD DIDÁCTICA 6. CONSULTAS

- 1. Introducción
- 2. La Vista Hoja de datos de consulta
- 3. La Vista Diseño de una consulta
- 4. Estructura básica de las consultas
- 5. Crear consultas

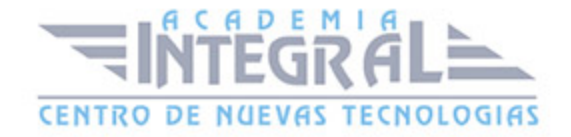

#### UNIDAD DIDÁCTICA 7. FORMULARIOS

- 1. Qué son los formularios
- 2. Crear un formulario
- 3. Tipos de formularios
- 4. Controles de formulario
- 5. Modificar formularios

#### UNIDAD DIDÁCTICA 8. INFORMES

- 1. Introducción
- 2. Utilizar los informes
- 3. Vistas de los informes
- 4. Secciones y propiedades
- 5. Diseñar el informe
- 6. Crear informes con asistentes
- 7. Crear un informe en un clic

# UNIDAD DIDÁCTICA 9. MACROS

- 1. Qué son las macros
- 2. La Vista Diseño de las Macros
- 3. Crear macros independientes
- 4. Crear macros incrustadas en formularios e informes
- 5. Crear una macro de datos
- 6. Modificar acciones y bloques lógicos
- 7. Macros condicionales
- 8. Ejecutar macros
- 9. Tipos de eventos
- 10. Depurar macros

# UNIDAD DIDÁCTICA 10. MÓDULOS

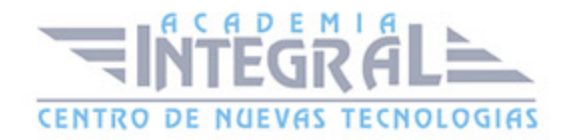

- 1. Qué son los módulos
- 2. Tipos de módulos y procedimientos
- 3. Crear un módulo
- 4. Depuración de módulos
- 5. Depuración de procedimientos

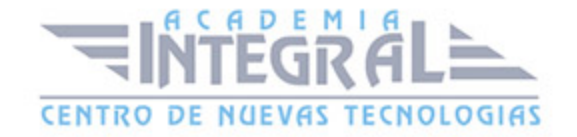

C/ San Lorenzo 2 - 2 29001 Málaga

T1f952 215 476 Fax951 987 941

#### www.academiaintegral.com.es

E - main fo@academiaintegral.com.es